# Package 'smartid'

May 18, 2024

<span id="page-0-0"></span>Title Scoring and Marker Selection Method Based on Modified TF-IDF

Version 1.0.0

Description This package enables automated selection of group specific signature, especially for rare population. The package is developed for generating specifc lists of signature genes based on Term Frequency-Inverse Document Frequency (TF-IDF) modified methods. It can also be used as a new gene-set scoring method or data transformation method. Multiple visualization functions are implemented in this package.

biocViews Software, GeneExpression, Transcriptomics

License MIT + file LICENSE

Encoding UTF-8

Roxygen list(markdown = TRUE)

RoxygenNote 7.2.3

Collate 'AllClasses.R' 'tf\_idf\_iae\_wrappers.R' 'score.R' 'AllGenerics.R' 'gs\_score-methods.R' 'plot.R' 'scale\_mgm.R' 'smartid-package.R' 'score-methods.R' 'select\_markers.R' 'top\_markers.R' 'top\_markers-methods.R'

## Depends  $R$  ( $>= 4.4$ )

- Imports dplyr, ggplot2, graphics, Matrix, mclust, methods, mixtools, sparseMatrixStats, stats, SummarizedExperiment, tidyr, utils
- Suggests BiocStyle, dbscan, ggpubr, knitr, rmarkdown, scater, splatter, testthat  $(>= 3.0.0)$ , tidytext, UpSetR

URL <https://davislaboratory.github.io/smartid>

#### BugReports <https://github.com/DavisLaboratory/smartid/issues>

# VignetteBuilder knitr Language en-US

Config/testthat/edition 3

LazyData false

git\_url https://git.bioconductor.org/packages/smartid

git\_branch RELEASE\_3\_19

## Contents

git\_last\_commit e566ebc git\_last\_commit\_date 2024-04-30 **Repository** Bioconductor 3.19 Date/Publication 2024-05-17 Author Jinjin Chen [aut, cre] (<https://orcid.org/0000-0001-7923-5723>) Maintainer Jinjin Chen <chen.j@wehi.edu.au>

## **Contents**

 $\sqrt{2}$ 

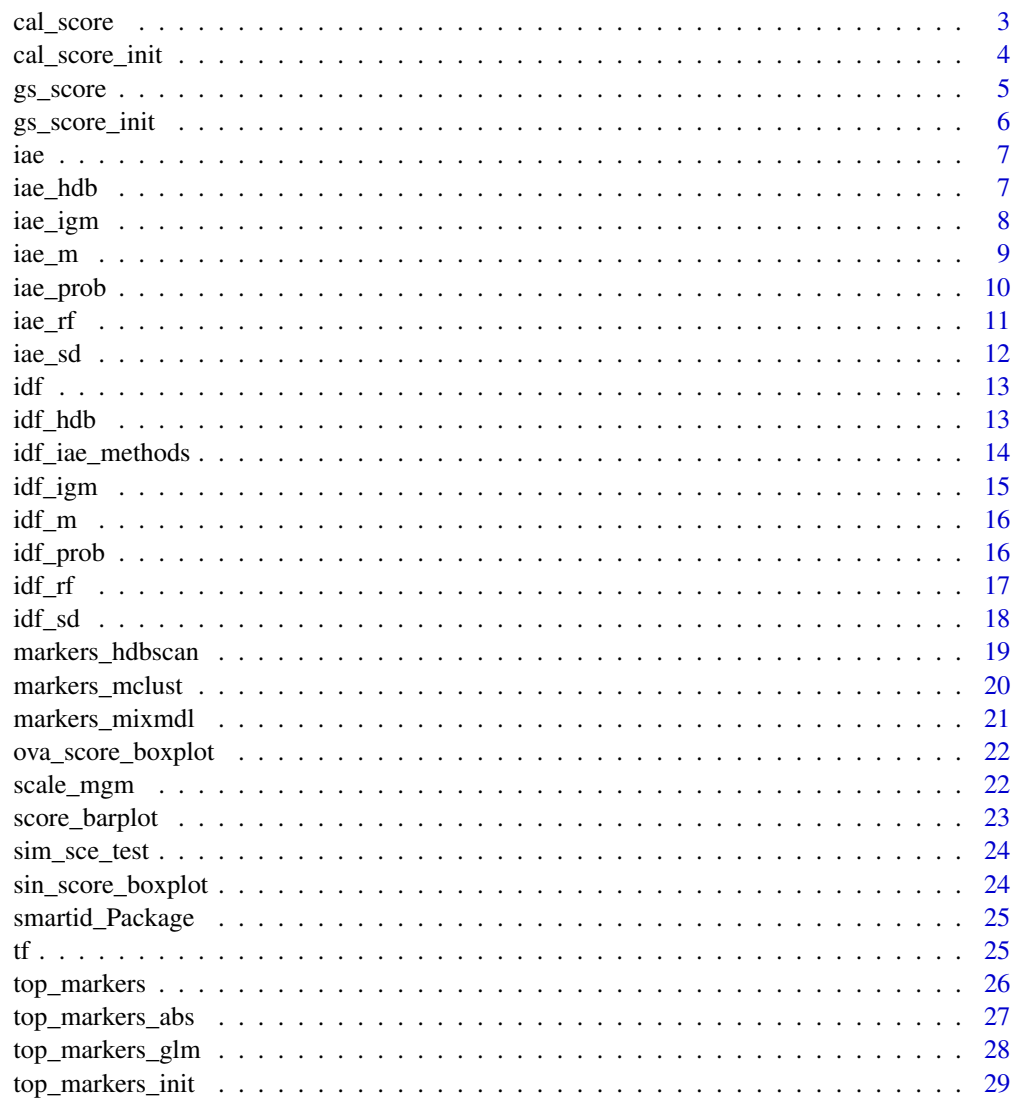

**Index** 

 $31$ 

<span id="page-2-0"></span>

compute TF (term/feature frequency), IDF (inverse document/cell frequency), IAE (inverse average expression of features) and combine the the final score

#### Usage

```
cal_score(
  data,
  tf = c("logtf", "tf"),idf = "prob",iae = "prob",
  slot = "counts",new.slot = "score",
 par.idf = NULL,par.iae = NULL
\mathcal{L}## S4 method for signature 'AnyMatrix'
cal_score(
  data,
  tf = c("logtf", "tf"),idf = "prob",iae = "prob",
 par.idf = NULL,par.iae = NULL
)
## S4 method for signature 'SummarizedExperiment'
cal_score(
  data,
  tf = c("logtf", "tf"),idf = "prob",
  iae = "prob",slot = "counts",
  new.slot = "score",
 par.idf = NULL,
 par.iae = NULL
\mathcal{E}
```
## Arguments

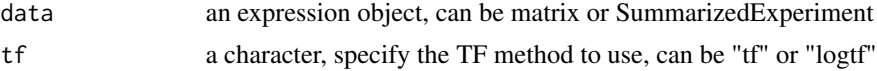

<span id="page-3-0"></span>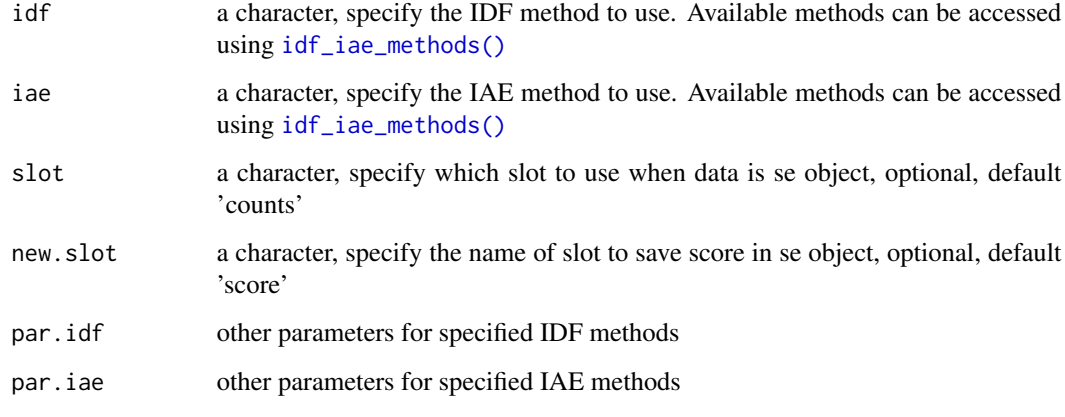

## Value

A list of matrices or se object containing combined score

## Examples

```
data <- matrix(rpois(100, 2), 10, dimnames = list(1:10))
cal_score(
 data,
 par.idf = list(label = sample(c("A", "B"), 10, replace = TRUE)),
  par.iae = list(label = sample(c("A", "B"), 10, replace = TRUE))
\mathcal{L}
```
cal\_score\_init *Calculate score for each feature in each cell*

## Description

Calculate score for each feature in each cell

## Usage

```
cal_score_init(
  expr,
  tf = c("logtf", "tf"),
  idf = "prob",
  iae = "prob",
  par.idf = NULL,
  par.iae = NULL
\mathcal{E}
```
#### <span id="page-4-0"></span>gs\_score 5

#### Arguments

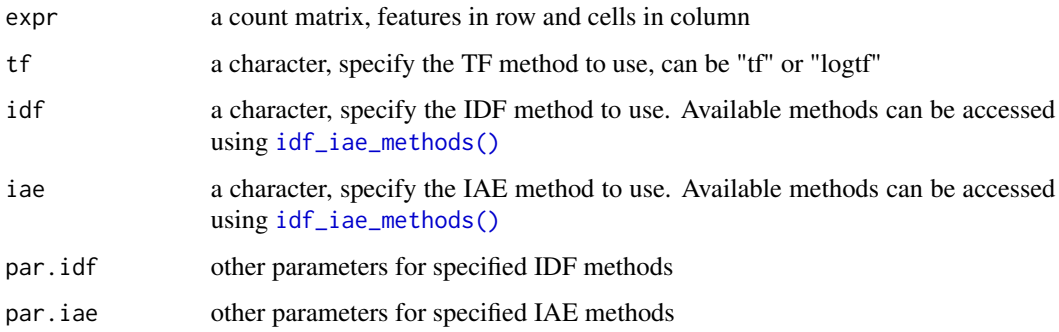

#### Value

a list of combined score, tf, idf and iae

#### Examples

```
data <- matrix(rpois(100, 2), 10, dimnames = list(1:10))
label \leq sample(c("A", "B"), 10, replace = TRUE)
smartid:::cal_score_init(data,
 par.idf = list(label = label),
  par.iae = list(label = label)
)
```
gs\_score *compute overall score based on the given marker list*

#### Description

compute overall score based on the given marker list

## Usage

```
gs_score(data, features = NULL, slot = "score", suffix = "score")
## S4 method for signature 'AnyMatrix,ANY'
gs_score(data, features = NULL)
## S4 method for signature 'AnyMatrix,list'
gs_score(data, features = NULL, suffix = "score")
## S4 method for signature 'SummarizedExperiment,ANY'
gs_score(data, features = NULL, slot = "score", suffix = "score")
```
## <span id="page-5-0"></span>Arguments

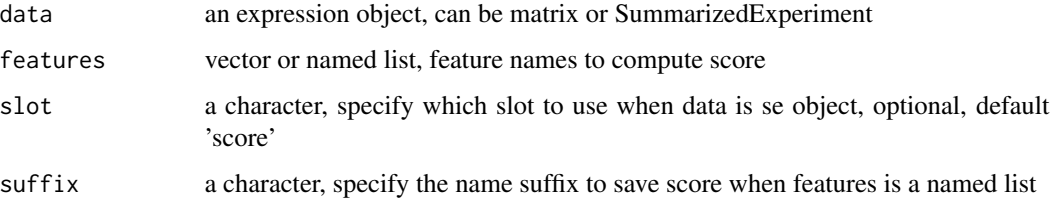

## Value

A vector of overall score for each sample

## Examples

```
data <- matrix(rnorm(100), 10, dimnames = list(seq_len(10)))
gs_score(data, features = seq_len(3))
```
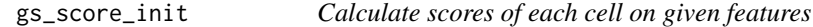

## Description

Calculate scores of each cell on given features

## Usage

```
gs_score_init(score, features = NULL)
```
## Arguments

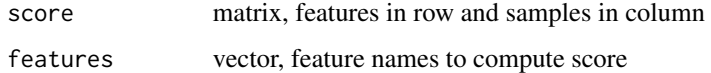

## Value

a vector of score

```
data <- matrix(rnorm(100), 10, dimnames = list(1:10))
gs_score_init(data, 1:5)
```
standard inverse average expression

## Usage

```
iae(exp, features = NULL, thres = 0)
```
## Arguments

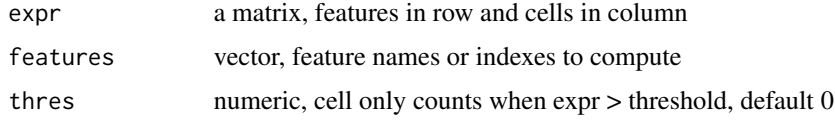

## Details

$$
IAE_i = log(1 + \frac{n}{\hat{N}_{i,j} + 1})
$$

where *n* is the total number of cells,  $N_{i,j}$  is the counts of feature *i* in cell *j*.

#### Value

a vector of inverse average expression score for each feature

## Examples

```
data <- matrix(rpois(100, 2), 10, dimnames = list(1:10))
smartid:::iae(data)
```
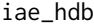

inverse average expression using hdbscan cluster as label

## Description

inverse average expression using hdbscan cluster as label

#### Usage

```
iae\_hdb(exp, features = NULL, multi = TRUE, thres = 0, minPts = 2, ...)
```
<span id="page-6-0"></span>

## <span id="page-7-0"></span>Arguments

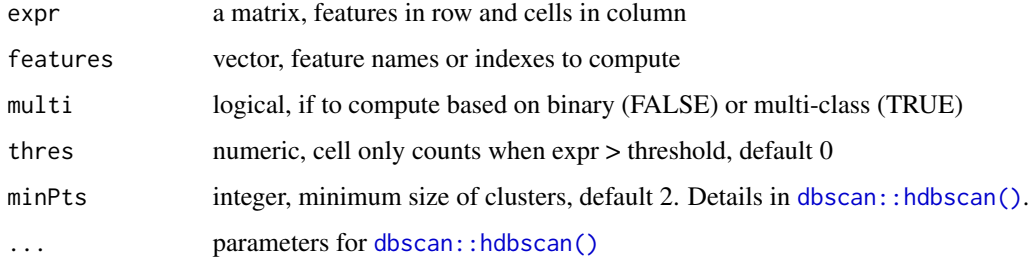

## Details

Details as [iae\\_prob\(\)](#page-9-1).

## Value

a matrix of inverse average expression score

## Examples

```
set.seed(123)
data <- matrix(rpois(100, 2), 10, dimnames = list(1:10))
smartid:::iae_hdb(data)
```
iae\_igm *labeled inverse average expression: IGM*

## Description

labeled inverse average expression: IGM

#### Usage

```
iae_igm(expr, features = NULL, label, lambda = 7, thres = 0)
```
## Arguments

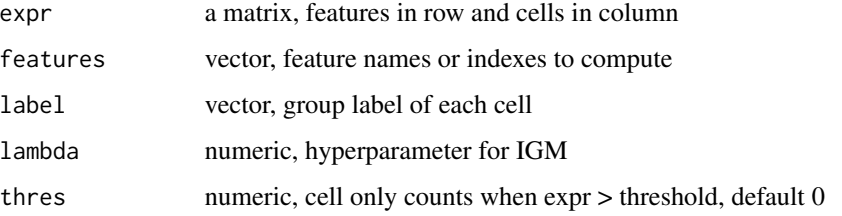

<span id="page-8-0"></span>iae\_m 9

Details

$$
IGM_i = log(1 + \lambda \frac{max(mean(N_{i,j \in D})_k)}{\sum_{k}^{K}(mean(N_{i,j \in D})_k * r_k) + e^{-8}})
$$

where  $\lambda$  is the hyper parameter,  $N_{i,j\in D}$  is the counts of feature i in cell j within class D, and  $r_k$  is the rank of  $mean(N_{i,j\in D})$ .

#### Value

a vector of inverse gravity moment score for each feature

## Examples

```
data <- matrix(rpois(100, 2), 10, dimnames = list(1:10))
smartid:::iae_igm(data, label = sample(c("A", "B"), 10, replace = TRUE))
```
iae\_m *inverse average expression: max*

## Description

inverse average expression: max

#### Usage

```
iae_m(expr, features = NULL, thres = 0)
```
#### Arguments

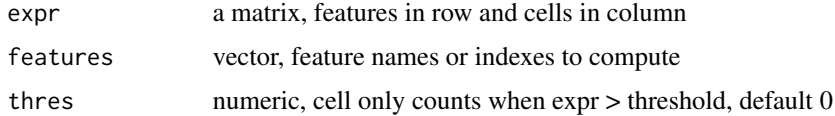

## Details

$$
IAE_{i,j} = log(1 + \frac{max_{\{i' \in j\}}(n_{i'})}{\sum_{j=1}^{n} max(0, N_{i,j} - threshold) + 1})
$$

where *i* is the feature *i* and *i*<sup>'</sup> is the feature except *i*,  $N_{i,j}$  is the counts of feature *i* in cell *j*, and  $n_{i'}$ is  $\sum_{j=1}^n sign(N_{i,j} > threshold).$ 

#### Value

a matrix of inverse average expression score for each feature

## Examples

```
data <- matrix(rpois(100, 2), 10, dimnames = list(1:10))
smartid:::iae_m(data)
```
<span id="page-9-1"></span>iae\_prob *labeled inverse average expression: probability based*

## Description

labeled inverse average expression: probability based

## Usage

```
iae_prob(expr, features = NULL, label, multi = TRUE, thres = 0)
```
## Arguments

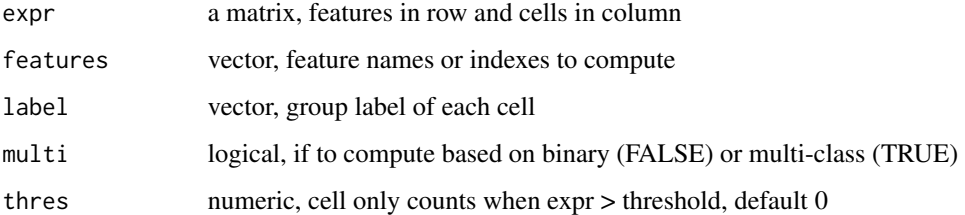

## Details

$$
IAE_{i,j} = log(1 + \frac{mean(N_{i,j \in D})}{max(mean(N_{i,j \in \hat{D}})) + e^{-8}} * mean(N_{i,j \in D}))
$$

where  $N_{i,j\in D}$  is the counts of feature i in cell j within class D, and  $\hat{D}$  is the class except D.

#### Value

a matrix of inverse average expression score

```
data <- matrix(rpois(100, 2), 10, dimnames = list(1:10))
smartid:::iae_prob(data, label = sample(c("A", "B"), 10, replace = TRUE))
```
<span id="page-9-0"></span>

<span id="page-10-0"></span>

labeled inverse average expression: relative frequency

## Usage

```
iae_rf(expr, features = NULL, label, multi = TRUE, thres = 0)
```
## Arguments

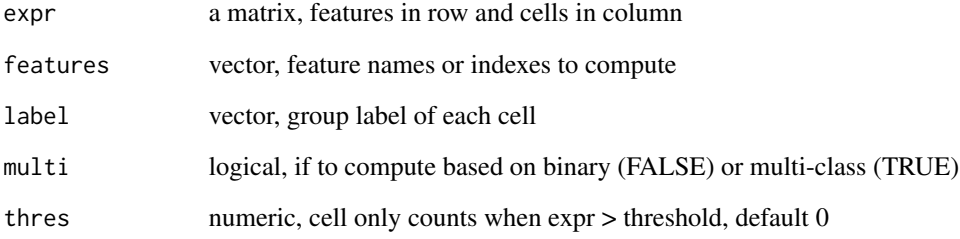

## Details

$$
IAE = log(1 + \frac{mean(N_{i,j \in D})}{max(mean(N_{i,j \in \hat{D}})) + e^{-8}})
$$

where  $N_{i,j\in D}$  is the counts of feature i in cell j within class D, and  $\hat{D}$  is the class except D.

## Value

a matrix of inverse average expression score

```
data <- matrix(rpois(100, 2), 10, dimnames = list(1:10))
smartid:::iae_rf(data, label = sample(c("A", "B"), 10, replace = TRUE))
```
<span id="page-11-0"></span>

inverse average expression using standard deviation (SD)

## Usage

 $iae_s$ d(expr, features = NULL,  $log$  = FALSE, thres = 0)

## Arguments

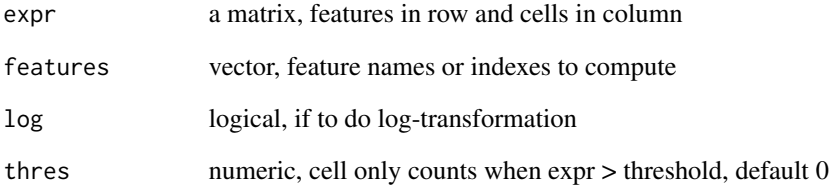

## Details

**IAE** = 
$$
log(1 + sd(tf_i) * \frac{n}{\sum_{j=1}^{n} max(0, N_{i,j}) + 1})
$$

where  $tf_i$  is the term frequency of feature i, see details in  $tf(.)$ , n is the total number of cells and  $N_{i,j}$  is the counts of feature i in cell j.

#### Value

a vector of inverse average expression score for each feature

```
data <- matrix(rpois(100, 2), 10, dimnames = list(1:10))
smartid:::iae_sd(data)
```
standard inverse cell frequency

## Usage

```
idf(exp, features = NULL, thres = 0)
```
## Arguments

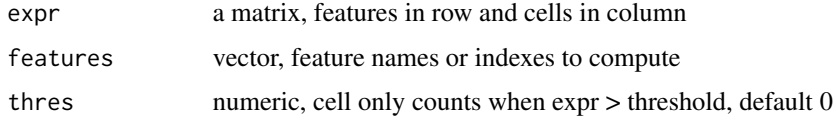

## Details

$$
\mathbf{IDF_i} = log(1 + \frac{n}{n_i + 1})
$$

where *n* is the total number of cells,  $n_i$  is the number of cells containing feature i.

#### Value

a vector of inverse cell frequency score for each feature

## Examples

```
data <- matrix(rpois(100, 2), 10, dimnames = list(1:10))
smartid:::idf(data)
```
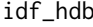

inverse document frequency using hdbscan cluster as label

## Description

inverse document frequency using hdbscan cluster as label

#### Usage

```
idf_hdb(exp, features = NULL, multi = TRUE, thres = 0, minPts = 2, ...)
```
<span id="page-12-0"></span>

## <span id="page-13-0"></span>Arguments

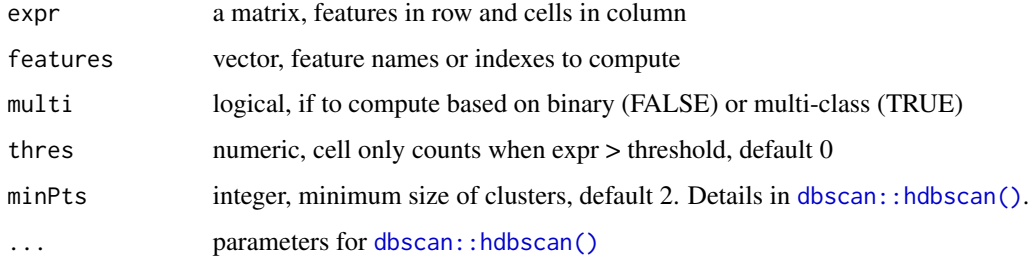

## Details

Details as [idf\\_prob\(\)](#page-15-1).

## Value

a matrix of inverse cell frequency score

## Examples

```
set.seed(123)
data <- matrix(rpois(100, 2), 10, dimnames = list(1:10))
smartid:::idf_hdb(data)
```
<span id="page-13-1"></span>idf\_iae\_methods *Get names of available IDF and IAE methods*

## Description

Returns a named vector of IDF/IAE methods

## Usage

idf\_iae\_methods()

## Value

names of methods implemented

## Examples

idf\_iae\_methods()

<span id="page-14-0"></span>

labeled inverse cell frequency: IGM

#### Usage

```
idf_igm(expr, features = NULL, label, lambda = 7, thres = 0)
```
## Arguments

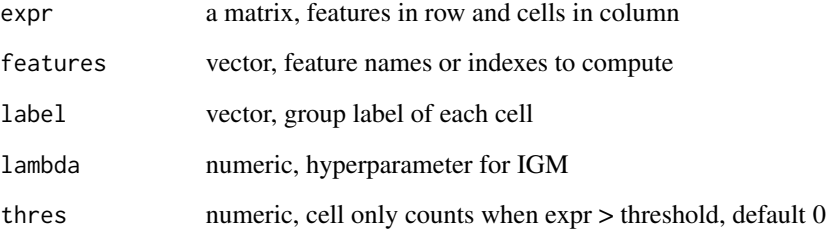

## Details

$$
IGM_i = log(1 + \lambda \frac{max(n_{i,j \in D})_k}{\sum_{k}^{K} ((n_{i,j \in D})_k * r_k) + e^{-8}})
$$

where  $\lambda$  is the hyper parameter,  $n_{i,j\in D}$  is the number of cells containing feature i in class D,  $r_k$  is the rank of  $n_{i,j\in D}$ .

## Value

a vector of inverse gravity moment score for each feature

```
data <- matrix(rpois(100, 2), 10, dimnames = list(1:10))
smartid:::idf_igm(data, label = sample(c("A", "B"), 10, replace = TRUE))
```
<span id="page-15-0"></span>inverse cell frequency: max

## Usage

 $idf_m(exp, feature s = NULL, thres = 0)$ 

## Arguments

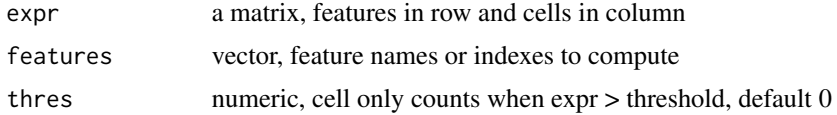

## Details

$$
\mathbf{IDF_{i,j}} = log(\frac{max_{\{i' \in j\}}(n_{i'})}{n_i + 1})
$$

where i is the feature i and i' is the feature except i,  $n_i$  is the number of cells containing feature i, and  $n_{i'}$  is the number of cells containing feature  $i'$ .

#### Value

a matrix of inverse cell frequency score for each feature

## Examples

```
data <- matrix(rpois(100, 2), 10, dimnames = list(1:10))
smartid:::idf_m(data)
```
<span id="page-15-1"></span>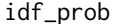

labeled inverse cell frequency: probability based

## Description

labeled inverse cell frequency: probability based

#### Usage

```
idf_prob(expr, features = NULL, label, multi = TRUE, thres = 0)
```
#### <span id="page-16-0"></span> $\int$  idf\_rf  $\int$  17

## Arguments

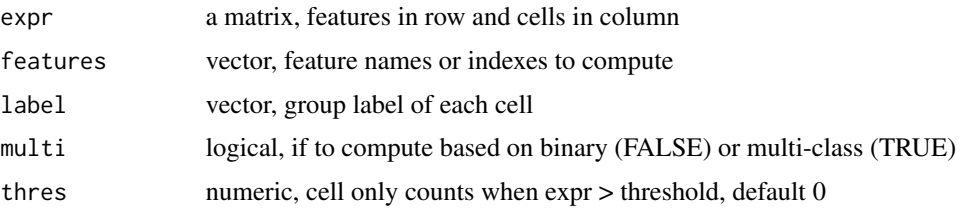

## Details

$$
\textbf{IDF}_{\mathbf{i}, \mathbf{j}} = log\left(1 + \frac{\frac{n_{i,j \in D}}{n_{j \in D}}}{max\left(\frac{n_{i,j \in \hat{D}}}{n_{j \in \hat{D}}}\right) + e^{-8}} \frac{n_{i,j \in D}}{n_{j \in D}}\right)
$$

where  $n_{i,j\in D}$  is the number of cells containing feature i in class D,  $n_{j\in D}$  is the total number of cells in class  $D$ ,  $\hat{D}$  is the class except  $D$ .

## Value

a matrix of inverse cell frequency score

## Examples

```
data \leq matrix(rpois(100, 2), 10, dimnames = list(1:10))
smartid:::idf_prob(data, label = sample(c("A", "B"), 10, replace = TRUE))
```
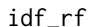

labeled inverse cell frequency: relative frequency

## Description

labeled inverse cell frequency: relative frequency

## Usage

```
idf_rf(expr, features = NULL, label, multi = TRUE, thres = 0)
```
## Arguments

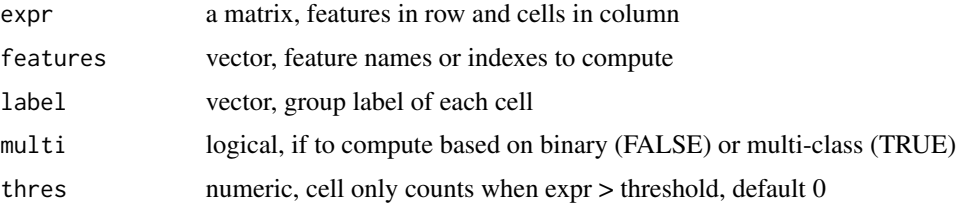

<span id="page-17-0"></span>Details

$$
\text{IDF}_{\mathbf{i}, \mathbf{j}} = log\left(1 + \frac{\frac{n_{i,j \in D}}{n_{j \in D}}}{max\left(\frac{n_{i,j \in \hat{D}}}{n_{j \in \hat{D}}}\right) + e^{-8}}\right)
$$

where  $n_{i,j\in D}$  is the number of cells containing feature i in class D,  $n_{j\in D}$  is the total number of cells in class  $D$ ,  $\hat{D}$  is the class except  $D$ .

#### Value

a matrix of inverse cell frequency score

#### Examples

```
data \leq matrix(rpois(100, 2), 10, dimnames = list(1:10))
smartid:::idf_rf(data, label = sample(c("A", "B"), 10, replace = TRUE))
```
idf\_sd *inverse cell frequency using standard deviation (SD)*

## Description

inverse cell frequency using standard deviation (SD)

#### Usage

```
idf_sd(expr, features = NULL, log = FALSE, thres = 0)
```
#### Arguments

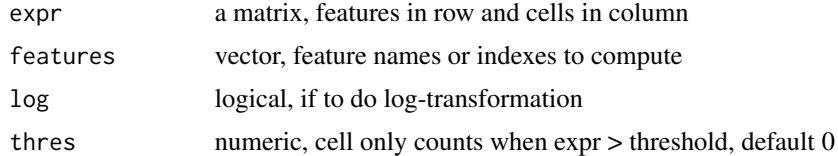

#### Details

$$
\mathbf{IDF_i} = log(1 + sd(tf_i) * \frac{n}{n_i + 1})
$$

where  $tf_i$  is the term frequency of feature i, see details in  $tf(.)$ , n is the total number of cells and  $n_i$  is the number of cells containing feature *i*.

#### Value

a vector of inverse cell frequency score for each feature

## <span id="page-18-0"></span>markers\_hdbscan 19

## Examples

```
data \leq matrix(rpois(100, 2), 10, dimnames = list(1:10))
smartid:::idf_sd(data)
```
markers\_hdbscan *select markers using HDBSCAN method*

## Description

select markers using HDBSCAN method

#### Usage

```
markers_hdbscan(
  top_markers,
 column = ".dot",
  s_thres = NULL,
 method = c("max.one", "remove.min"),
 minPts = 5,
 plot = FALSE,
  ...
\mathcal{L}
```
## Arguments

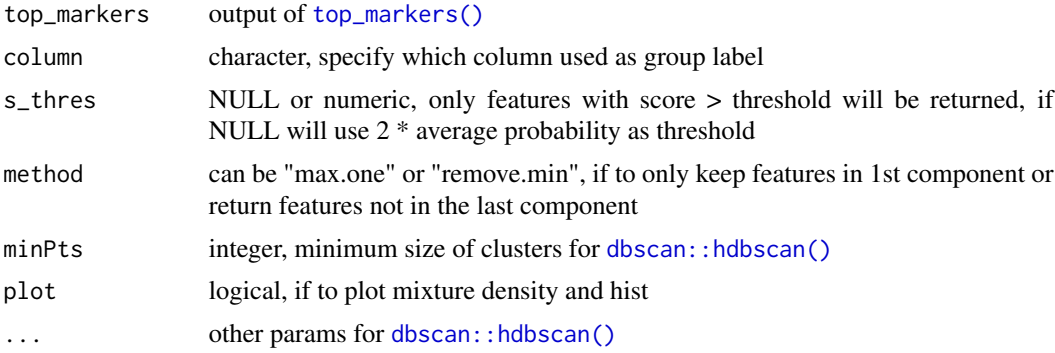

#### Value

a list of markers for each group

```
data <- matrix(rnorm(100), 10, dimnames = list(1:10))
top_n <- top_markers(data, label = rep(c("A", "B"), 5))
markers_hdbscan(top_n, minPts = 2)
```
<span id="page-19-0"></span>

select markers using mclust EM method

## Usage

```
markers_mclust(
  top_markers,
 column = "dot",prob = 0.99,
 s_thres = NULL,
 method = c("max.one", "remove.min"),
 plot = FALSE,
  ...
\mathcal{E}
```
## Arguments

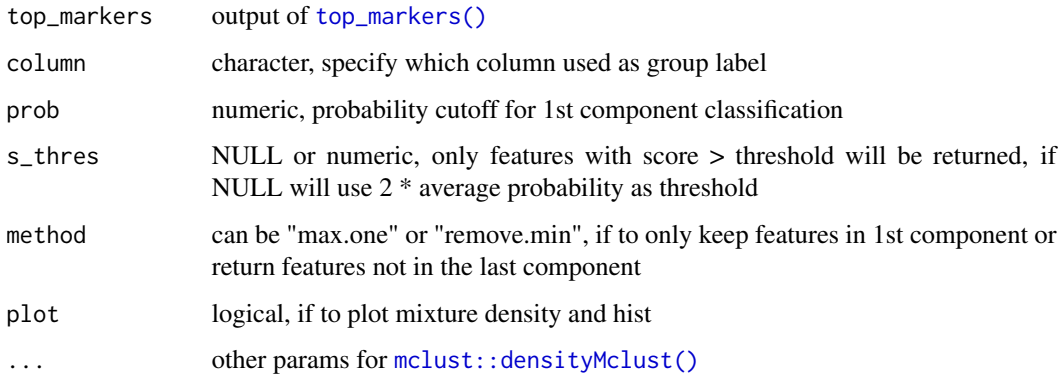

## Value

a list of markers for each group

```
data <- matrix(rnorm(100), 10, dimnames = list(1:10))
top_n <- top_markers(data, label = rep(c("A", "B"), 5))
markers_mclust(top_n)
```
<span id="page-20-0"></span>

select markers using mixtools EM method

## Usage

```
markers_mixmdl(
  top_markers,
  column = ".dot",
  prob = 0.99,k = 3,ratio = 2,
  dist = c("norm", "gamma"),maxit = 1e+05,
  plot = FALSE,
  ...
\mathcal{L}
```
## Arguments

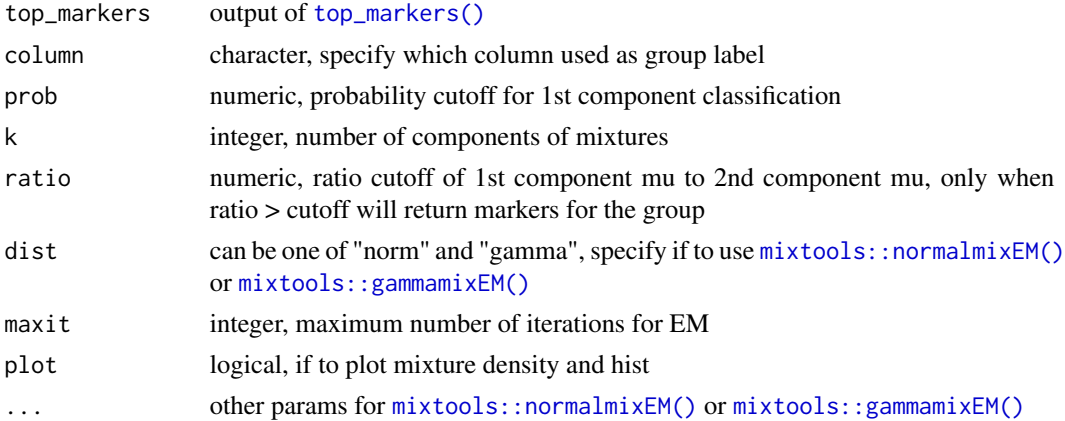

#### Value

a list of markers for each group

```
set.seed(1000)
data \leq matrix(rnorm(100), 10, dimnames = list(1:10))
top_n <- top_markers(data, label = rep(c("A", "B"), 5))markers\_mixmdl(top_n, k = 3)
```
<span id="page-21-0"></span>ova\_score\_boxplot *boxplot of features overall score*

## Description

boxplot of features overall score

## Usage

```
ova_score_boxplot(data, features, ref.group, label, method = "t.test")
```
## Arguments

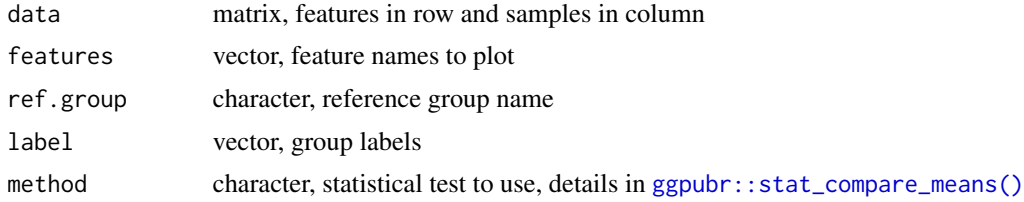

#### Value

ggplot object

## Examples

```
data <- matrix(rnorm(100), 10, dimnames = list(1:10))
ova_score_boxplot(data, 1:5, ref.group = "A", label = rep(c("A", "B"), 5))
```
<span id="page-21-1"></span>scale\_mgm *scale by mean of group mean for imbalanced data*

## Description

scale by mean of group mean for imbalanced data

#### Usage

scale\_mgm(expr, label, pooled.sd = FALSE)

## Arguments

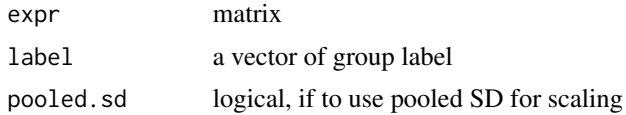

<span id="page-22-0"></span>score\_barplot 23

Details

$$
z = \frac{x - \frac{\sum_{k}^{n} D(\mu_k)}{n_D}}{s}
$$

where  $\mu_k$  is the mean of x in  $k^{th}$  class, and  $n_D$  is the number of classes, s is the standard deviation of x, when pooled. sd is set to be TRUE, s will be replaced with  $s_{pooled}$ ,  $s_{pooled} = \sqrt{\frac{\sum_{k}^{n}D(n_k-1)s_k^2}{\sum_{k}^{n}D(n_k-k)}}$ 

Value

scaled matrix

#### Examples

```
scale_mgm(matrix(rnorm(100), 10), label = rep(letters[1:2], 5))
```
score\_barplot *barplot of processed score*

## Description

barplot of processed score

#### Usage

```
score_barplot(top_markers, column = ".dot", f_list, n = 30)
```
#### Arguments

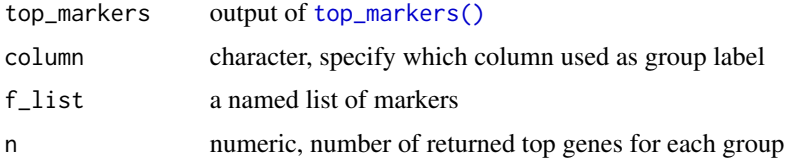

#### Value

ggplot object

```
data <- matrix(rnorm(100), 10, dimnames = list(1:10))
top_n <- top_markers(data, label = rep(c("A", "B"), 5))score_barplot(top_n)
```
<span id="page-23-0"></span>

A SingleCellExperiment object containing 4 groups with each group up-regulated DEGs saved in metadata.

## Usage

```
data(sim_sce_test)
```
## Format

A SingleCellExperiment object of 100genes \* 400 cells.

## Value

SingleCellExperiment

## Source

[splatter::splatSimulate\(\)](#page-0-0)

sin\_score\_boxplot *boxplot of split single feature score*

## Description

boxplot of split single feature score

## Usage

```
sin_score_boxplot(data, features = NULL, ref.group, label, method = "t.test")
```
## Arguments

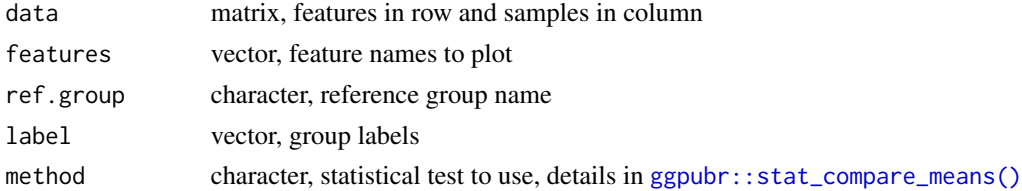

## Value

faceted ggplot object

## <span id="page-24-0"></span>smartid\_Package 25

#### Examples

```
data \leq matrix(rnorm(100), 10, dimnames = list(1:10))
sin\_score\_boxplot(data, 1:2, ref.group = "A", label = rep(c("A", "B"), 5))
```
smartid\_Package *Scoring and Marker Selection method based on modified TF-IDF*

## Description

smartid This package enables automated selection of group specific signature, especially for rare population. The package is developed for generating specific lists of signature genes based on TF-IDF modified methods. It can also be used as a new gene-set scoring method or data transformation method. Multiple visualization functions are implemented in this package.

#### Value

Marker list and scores

#### Author(s)

Jinjin Chen <chen.j@wehi.edu.au>

<span id="page-24-1"></span>

tf *compute term/feature frequency within each cell*

#### Description

compute term/feature frequency within each cell

#### Usage

tf(expr, log = FALSE)

## Arguments

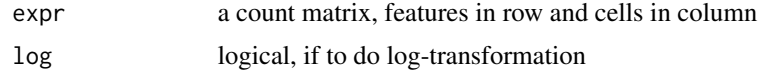

#### Details

$$
\mathbf{TF}_{\mathbf{i},\mathbf{j}} = \frac{N_{i,j}}{\sum_j N_{i,j}}
$$

where  $N_{i,j}$  is the counts of feature i in cell j.

## <span id="page-25-0"></span>Value

a matrix of term/gene frequency

#### Examples

```
data \leq matrix(rpois(100, 2), 10, dimnames = list(1:10))
smartid:::tf(data)
```
<span id="page-25-1"></span>top\_markers *scale score and return top markers*

## Description

scale and transform score and output top markers for groups

#### Usage

```
top_markers(
 data,
 label,
 n = 10,
 use.glm = TRUE,
  scale = TRUE,
 use.mgm = TRUE,softmax = TRUE,slot = "score",
  ...
\mathcal{E}## S4 method for signature 'AnyMatrix'
top_markers(
 data,
 label,
 n = 10,
 use.glm = TRUE,scale = TRUE,
 use.mgm = TRUE,softmax = TRUE,slot = "score",
  ...
\mathcal{L}## S4 method for signature 'SummarizedExperiment'
top_markers(
  data,
  label,
 n = 10,
```
## <span id="page-26-0"></span>top\_markers\_abs 27

```
use.glm = TRUE,scale = TRUE,
use.mgm = TRUE,softmax = TRUE,slot = "score",...
```
## Arguments

 $\mathcal{E}$ 

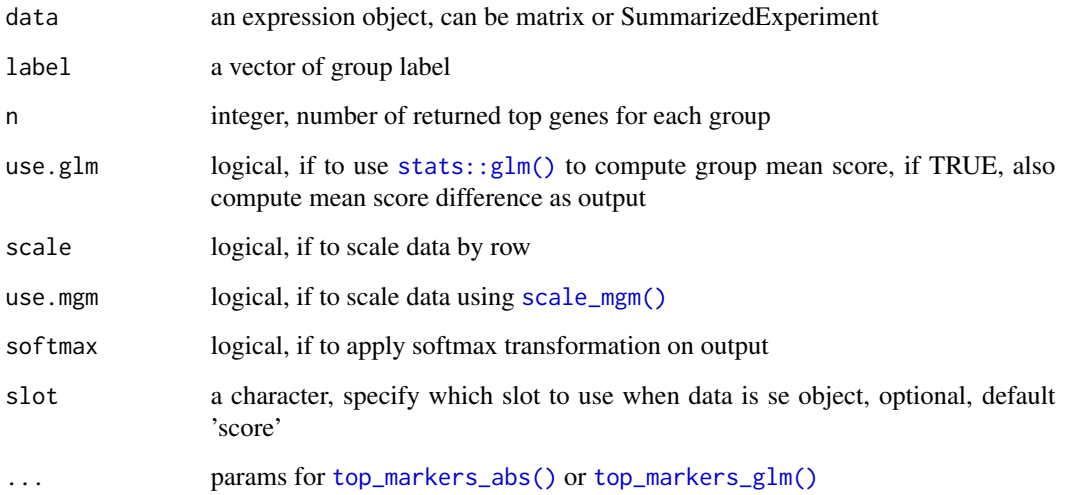

## Value

A tibble with top n feature names, group labels and ordered scores

## Examples

```
data <- matrix(rgamma(100, 2), 10, dimnames = list(1:10))
top_markers(data, label = rep(c("A", "B"), 5))
```
<span id="page-26-1"></span>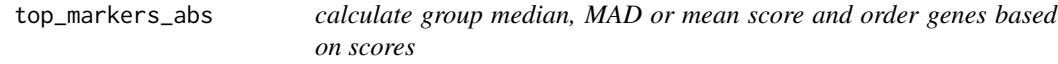

## Description

calculate group median, MAD or mean score and order genes based on scores

## Usage

```
top_markers_abs(
  data,
 label,
 n = 10,
 pooled.sd = FALSE,
 method = c("median", "mad", "mean"),
 scale = TRUE,use.mgm = TRUE,
  softmax = TRUE,tau = 1\mathcal{L}
```
## Arguments

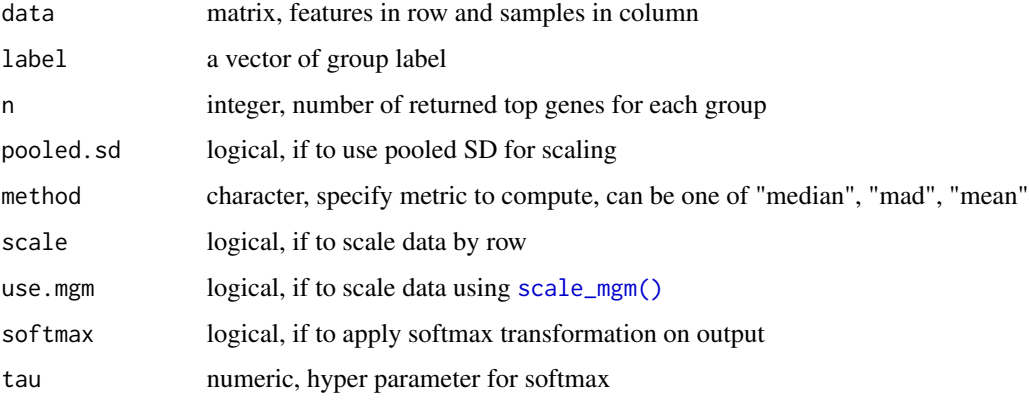

## Value

a tibble with feature names, group labels and ordered processed scores

## Examples

```
data \leq matrix(rgamma(100, 2), 10, dimnames = list(1:10))
top_markers_abs(data, label = rep(c("A", "B"), 5))
```
<span id="page-27-1"></span>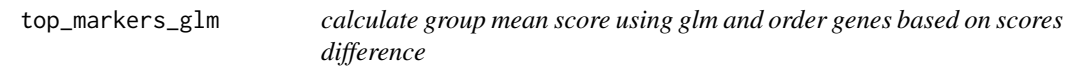

## Description

calculate group mean score using glm and order genes based on scores difference

<span id="page-27-0"></span>

<span id="page-28-0"></span>top\_markers\_init 29

## Usage

```
top_markers_glm(
  data,
 label,
 n = 10,
  family = gaussian(),
  scale = TRUE,
 use.mgm = TRUE,
 pooled.sd = FALSE,
 softmax = TRUE,tau = 1)
```
## Arguments

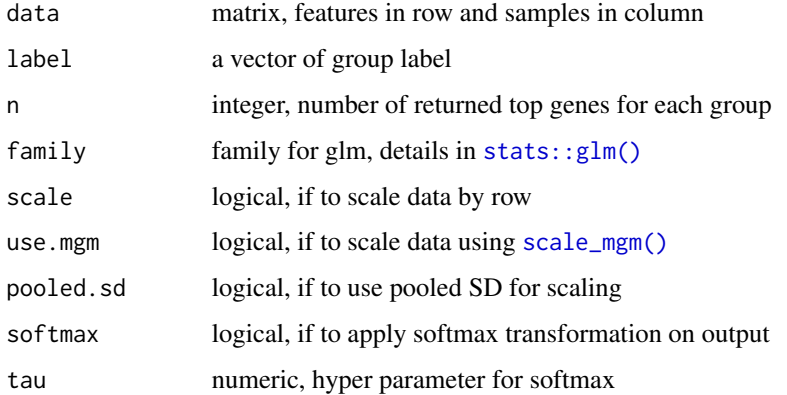

## Value

a tibble with feature names, group labels and ordered processed scores

## Examples

```
data <- matrix(rgamma(100, 2), 10, dimnames = list(1:10))
top_markers_glm(data, label = rep(c("A", "B"), 5))
```
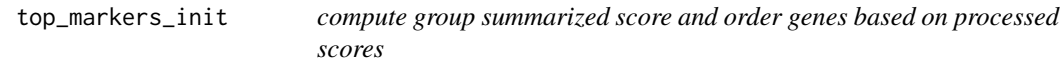

## Description

compute group summarized score and order genes based on processed scores

## Usage

```
top_markers_init(
 data,
 label,
 n = 10,
 use.glm = TRUE,scale = TRUE,
 use.mgm = TRUE,softmax = TRUE,...
\mathcal{L}
```
## Arguments

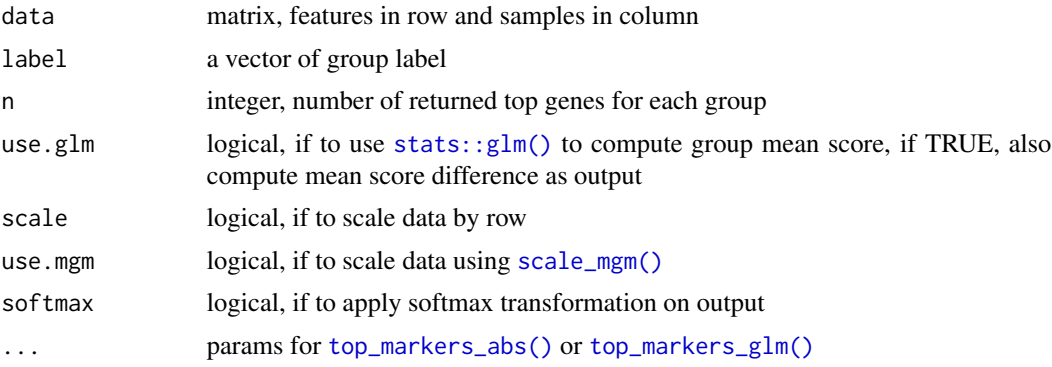

## Value

a tibble with feature names, group labels and ordered processed scores

```
data <- matrix(rgamma(100, 2), 10, dimnames = list(1:10))
top_markers_init(data, label = rep(c("A", "B"), 5))
```
<span id="page-29-0"></span>

# <span id="page-30-0"></span>Index

idf\_prob(), *[14](#page-13-0)*

```
∗ datasets
    sim_sce_test, 24
∗ internal
    smartid_Package, 25
cal_score, 3
cal_score,AnyMatrix-method (cal_score),
        3
cal_score,SummarizedExperiment-method
        (cal_score), 3
cal_score_init, 4
dbscan::hdbscan(), 8, 14, 19
ggpubr::stat_compare_means(), 22, 24
gs_score, 5
gs_score,AnyMatrix,ANY-method
        (gs_score), 5
gs_score,AnyMatrix,list-method
        (gs_score), 5
gs_score,SummarizedExperiment,ANY-method
        (gs_score), 5
gs_score_init, 6
iae, 7
iae_hdb, 7
iae_igm, 8
iae_m, 9
iae_prob, 10
iae_prob(), 8
iae_rf, 11
iae_sd, 12
idf, 13
idf_hdb, 13
idf_iae_methods, 14
idf_iae_methods(), 4, 5
idf_igm, 15
idf_m, 16
idf_prob, 16
```

```
idf_rf, 17
idf_sd, 18
markers_hdbscan, 19
markers_mclust, 20
markers_mixmdl, 21
mclust::densityMclust(), 20
mixtools::gammamixEM(), 21
mixtools::normalmixEM(), 21
ova_score_boxplot, 22
scale_mgm, 22
scale_mgm(), 27–30
score_barplot, 23
sim_sce_test, 24
sin_score_boxplot, 24
smartid (smartid_Package), 25
smartid_Package, 25
splatter::splatSimulate(), 24
stats::glm(), 27, 29, 30
tf, 25
tf(), 12, 18
```

```
top_markers, 26
top_markers(), 19–21, 23
top_markers,AnyMatrix-method
        (top_markers), 26
top_markers,SummarizedExperiment-method
        (top_markers), 26
top_markers_abs, 27
top_markers_abs(), 27, 30
top_markers_glm, 28
top_markers_glm(), 27, 30
top_markers_init, 29
```